## <span id="page-0-0"></span>Theory of Computer Science C3. Turing-Computability

#### Gabriele Röger

University of Basel

April 17, 2024

Gabriele Röger (University of Basel) [Theory of Computer Science](#page-25-0) April 17, 2024 1/26

Theory of Computer Science April 17, 2024 — C3. Turing-Computability

## C3.1 [Turing-Computable Functions](#page-3-0)

## C3.2 [Decidability vs. Computability](#page-21-0)

C3.3 [Summary](#page-24-0)

Gabriele Röger (University of Basel) [Theory of Computer Science](#page-0-0) April 17, 2024 2 / 26

#### Content of the Course

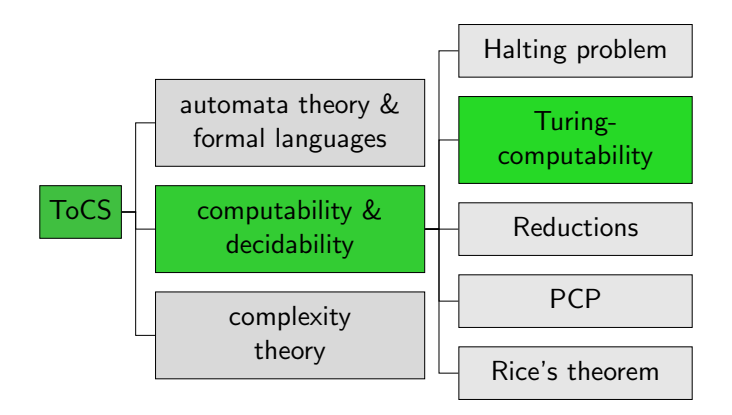

Gabriele Röger (University of Basel) [Theory of Computer Science](#page-0-0) April 17, 2024 3 / 26

# <span id="page-3-0"></span>C3.1 [Turing-Computable Functions](#page-3-0)

Gabriele Röger (University of Basel) [Theory of Computer Science](#page-0-0) April 17, 2024 4 / 26

C3. Turing-Computability **C3.** Turing-Computability **[Turing-Computable Functions](#page-3-0)** 

#### Hello World

def hello\_world(name): return "Hello " + name + "!"

When calling hello\_world("Florian") we get the result "Hello Florian!".

How could a Turing machine output a string as the result of a computation?

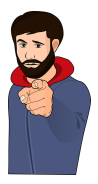

## Church-Turing Thesis Revisited

#### Church-Turing Thesis

All functions that can be computed in the intuitive sense can be computed by a Turing machine.

- ▶ Talks about arbitrary functions that can be computed in the intutive sense.
- $\triangleright$  So far, we have only considered recognizability and decidability: Is a word in a language, yes or no?
- ▶ We now will consider function values beyond yes or no (accept or reject).
- $\triangleright \Rightarrow$  consider the tape content when the TM accepted.

## **Computation**

In the following we investigate models of computation for partial functions  $f: \mathbb{N}_0^k \to_{\mathsf{p}} \mathbb{N}_0$ .

▶ no real limitation: arbitrary information can be encoded as numbers

#### Reminder: Configurations and Computation Steps

#### How do Turing Machines Work?

- ► configuration:  $\langle \alpha, q, \beta \rangle$  with  $\alpha \in \Gamma^*$ ,  $q \in Q$ ,  $\beta \in \Gamma^+$
- ▶ one computation step:  $c \vdash c'$  if one computation step can turn configuration  $c$  into configuration  $c'$
- ► multiple computation steps:  $c \vdash^* c'$  if 0 or more computation steps can turn configuration  $c$  into configuration  $c'$  $(c = c_0 \vdash c_1 \vdash c_2 \vdash \cdots \vdash c_{n-1} \vdash c_n = c', n \ge 0)$

(Definition of ⊢, i.e., how a computation step changes the configuration, is not repeated here.  $\rightsquigarrow$  Chapter B11)

Gabriele Röger (University of Basel) [Theory of Computer Science](#page-0-0) April 17, 2024 8 / 26

## Computation of Functions?

#### How can a DTM compute a function?

- $\blacktriangleright$  "Input" x is the initial tape content.
- $\triangleright$  "Output"  $f(x)$  is the tape content (ignoring blanks at the right) when reaching the accept state.
- ▶ If the TM stops in the reject state or does not stop for the given input,  $f(x)$  is undefined for this input.

#### Which kinds of functions can be computed this way?

- ► directly, only functions on words:  $f : \Sigma^* \to_{p} \Sigma^*$
- interpretation as functions on numbers  $f: \mathbb{N}_0^k \to_{\mathsf{p}} \mathbb{N}_0$ : encode numbers as words

## Turing Machines: Computed Function

Definition (Function Computed by a Turing Machine) A DTM  $M = \langle Q, \Sigma, \Gamma, \delta, q_0, q_{\text{accept}}, q_{\text{reject}} \rangle$  computes the (partial) function  $f: \Sigma^* \to_{\mathsf{p}} \Sigma^*$  for which for all  $x, y \in \Sigma^*$ :  $f(x) = y$  iff  $\langle \varepsilon, q_0, x \rangle \vdash^* \langle \varepsilon, q_{\text{accept}}, y \Box \dots \Box \rangle$ . (special case: initial configuration  $\langle \varepsilon, q_0, \Box \rangle$  if  $x = \varepsilon$ )

- $\triangleright$  What happens if the computation does not reach  $q_{\text{accept}}$ ?
- $\triangleright$  What happens if symbols from  $\Gamma \setminus \Sigma$  (e.g.,  $\Box$ ) occur in y?
- $\triangleright$  What happens if the read-write head is not at the first tape cell when accepting?
- $\blacktriangleright$  Is f uniquely defined by this definition? Why?

Gabriele Röger (University of Basel) [Theory of Computer Science](#page-0-0) April 17, 2024 10 / 26

#### Turing-Computable Functions on Words

#### Definition (Turing-Computable,  $f : \Sigma^* \to_{p} \Sigma^*$ )

A (partial) function  $f: \Sigma^* \to_{\mathsf{p}} \Sigma^*$  is called  $\overline{\mathsf{T}uring\text{-}computable}$ if a DTM that computes  $f$  exists.

Gabriele Röger (University of Basel) [Theory of Computer Science](#page-0-0) April 17, 2024 11 / 26

## Example: Turing-Computable Functions on Words

Example Let  $\Sigma = \{a, b, \texttt{\#}\}.$ The function  $f: \Sigma^* \to_{\mathsf{p}} \Sigma^*$  with  $f(w) = w \# w$  for all  $w \in \Sigma^*$ is Turing-computable.

Idea: ⇝ blackboard

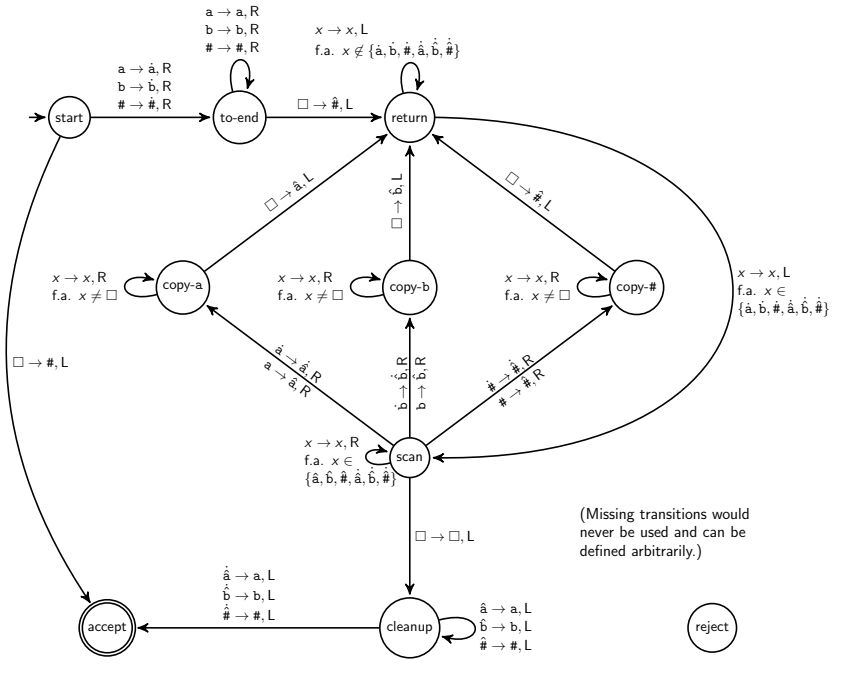

Gabriele Röger (University of Basel) [Theory of Computer Science](#page-0-0) April 17, 2024 13 / 26

## Turing-Computable Numerical Functions

- $\triangleright$  We now transfer the concept to partial functions  $f: \mathbb{N}_0^k \longrightarrow_{\mathsf{p}} \mathbb{N}_0.$
- ▶ Idea:
	- ▶ To represent a number as a word, we use its binary representation (= a word over  $\{0,1\}$ ).
	- $\blacktriangleright$  To represent tuples of numbers, we separate the binary representations with symbol #.
- ▶ For example:  $(5, 2, 3)$  becomes 101#10#11

#### Encoding Numbers as Words

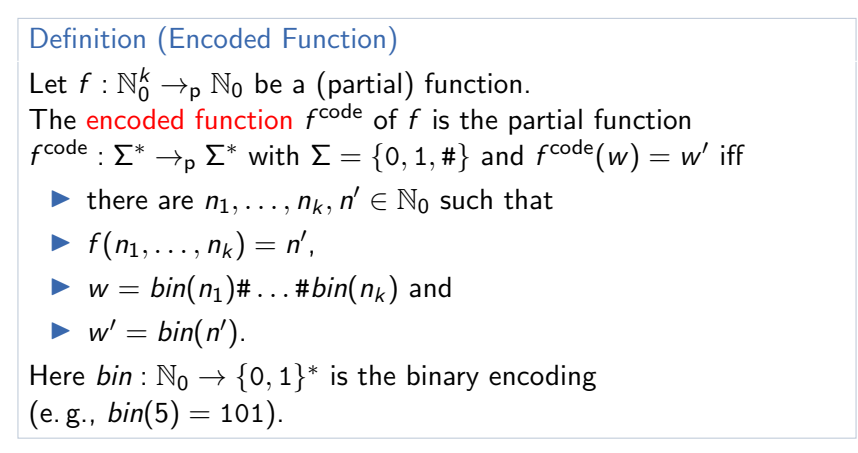

Example:  $f(5, 2, 3) = 4$  corresponds to  $f^{code}(101#10#11) = 100$ .

Gabriele Röger (University of Basel) [Theory of Computer Science](#page-0-0) April 17, 2024 15 / 26

#### Turing-Computable Numerical Functions

## Definition (Turing-Computable,  $f: \mathbb{N}_0^k \to_{p} \mathbb{N}_0$ )

A (partial) function  $f:\mathbb{N}_0^k\to_{\mathsf{p}}\mathbb{N}_0$  is called Turing-computable if a DTM that computes  $f^{\sf code}$  exists.

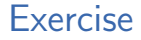

The addition of natural numbers  $+:\mathbb{N}_0^2\rightarrow\mathbb{N}_0$  is Turing-computable. You have a TM  $M$  that computes  $+^{\rm code}.$ 

You want to use M to compute the sum  $3 + 2$ . What is your input to M?

## Example: Turing-Computable Numerical Function

#### Example

The following numerical functions are Turing-computable:

\n- \n
$$
succ: \mathbb{N}_0 \rightarrow_{p} \mathbb{N}_0
$$
 with  $succ(n) := n + 1$ \n
\n- \n $pred_1: \mathbb{N}_0 \rightarrow_{p} \mathbb{N}_0$  with  $pred_1(n) :=\n \begin{cases}\n n-1 & \text{if } n \geq 1 \\
0 & \text{if } n = 0\n \end{cases}$ \n
\n- \n $pred_2: \mathbb{N}_0 \rightarrow_{p} \mathbb{N}_0$  with  $pred_2(n) :=\n \begin{cases}\n n-1 & \text{if } n \geq 1 \\
\text{undefined} & \text{if } n = 0\n \end{cases}$ \n
\n

How does incrementing and decrementing binary numbers work?

#### Successor Function

#### The Turing machine for succ works as follows:

(Details of marking the first tape position ommitted)

- **1** Check that the input is a valid binary number:
	- $\blacktriangleright$  If the input is not a single symbol 0 but starts with a 0, reject.
	- If the input contains symbol  $#$ , reject.
- **2** Move the head onto the last symbol of the input.
- <sup>3</sup> While you read a 1 and you are not at the first tape position, replace it with a 0 and move the head one step to the left.
- <sup>4</sup> Depending on why the loop in stage 3 terminated:
	- $\blacktriangleright$  If you read a 0, replace it with a 1, move the head to the left end of the tape and accept.
	- $\blacktriangleright$  If you read a 1 at the first tape position, move every non-blank symbol on the tape one position to the right, write a 1 in the first tape position and accept.

#### Predecessor Function

#### The Turing machine for  $pred_1$  works as follows:

(Details of marking the first tape position ommitted)

- **1** Check that the input is a valid binary number (as for *succ*).
- 2 If the (entire) input is 0 or 1, write a 0 and accept.
- **3** Move the head onto the last symbol of the input.
- <sup>4</sup> While you read symbol 0 replace it with 1 and move left.
- **6** Replace the 1 with a 0.
- **•** If you are on the first tape cell, eliminate the trailing 0 (moving all other non-blank symbols one position to the left).
- **1** Move the head to the first position and accept.

#### What do you have to change to get a TM for  $\mathit{pred}_2$ ?

Gabriele Röger (University of Basel) [Theory of Computer Science](#page-0-0) April 17, 2024 20 / 26

## More Turing-Computable Numerical Functions

**Example**  
\nThe following numerical functions are Turing-computable:  
\n**▶** *add* : 
$$
\mathbb{N}_0^2 \rightarrow_{p} \mathbb{N}_0
$$
 with  $add(n_1, n_2) := n_1 + n_2$   
\n**▶** *sub* :  $\mathbb{N}_0^2 \rightarrow_{p} \mathbb{N}_0$  with  $sub(n_1, n_2) := max\{n_1 - n_2, 0\}$   
\n**▶** *mul* :  $\mathbb{N}_0^2 \rightarrow_{p} \mathbb{N}_0$  with  $mul(n_1, n_2) := n_1 \cdot n_2$   
\n**▶** *div* :  $\mathbb{N}_0^2 \rightarrow_{p} \mathbb{N}_0$  with  $div(n_1, n_2) := \begin{cases} \left[\frac{n_1}{n_2}\right] & \text{if } n_2 \neq 0 \\ \text{undefined} & \text{if } n_2 = 0 \end{cases}$   
\n $\rightsquigarrow$  sketch?

Gabriele Röger (University of Basel) [Theory of Computer Science](#page-0-0) April 17, 2024 21 / 26

# <span id="page-21-0"></span>C3.2 [Decidability vs. Computability](#page-21-0)

Gabriele Röger (University of Basel) [Theory of Computer Science](#page-0-0) April 17, 2024 22 / 26

#### Decidability as Computability

Theorem A language  $L \subseteq \Sigma^*$  is decidable iff  $\chi_L : \Sigma^* \to \{0,1\}$ , the characteristic function of  $L$ , is computable. Here, for all  $w \in \Sigma^*$ :  $\chi_L(w) := \begin{cases} 1 & \text{if } w \in L \\ 0 & \text{if } w \neq L \end{cases}$ 0 if  $w \notin L$ 

#### Proof sketch.

" $\Rightarrow$ " Let M be a DTM for L. Construct a DTM M' that simulates M on the input. If M accepts, M' writes a 1 on the tape. If M rejects,  $M'$  writes a 0 on the tape. Afterwards  $M'$  accepts. " $\Leftarrow$ " Let C be a DTM that computes  $\chi_L$ . Construct a DTM C' that simulates  $C$  on the input. If the output of  $C$  is 1 then  $C'$ accepts, otherwise it rejects.

## Turing-recognizable Languages and Computability

Theorem A language  $L \subseteq \Sigma^*$  is Turing-recognizable iff the following function  $\chi_{\pmb{L}}': \pmb{\Sigma}^* \to_{\sf p} \{0,1\}$  is computable. Here, for all  $w \in \Sigma^*$ :  $\chi'_{L}(w) = \begin{cases} 1 & \text{if } w \in L \\ \text{undefined} & \text{if } w \notin L \end{cases}$ undefined if  $w \not\in L$ 

#### Proof sketch.

" $\Rightarrow$ " Let M be a DTM for L. Construct a DTM M' that simulates M on the input. If M accepts, M' writes a 1 on the tape and accepts. Otherwise it enters an infinite loop. " $\Leftarrow$ " Let C be a DTM that computes  $\chi_L'$ . Construct a DTM C' that simulates  $C$  on the input. If  $C$  accepts with output 1 then  $C'$ accepts, otherwise it enters an infinite loop.

# <span id="page-24-0"></span>C3.3 [Summary](#page-24-0)

Gabriele Röger (University of Basel) [Theory of Computer Science](#page-0-0) April 17, 2024 25 / 26

## <span id="page-25-0"></span>**Summary**

- ▶ Turing-computable function  $f : \Sigma^* \to_{p} \Sigma^*$ : there is a DTM that transforms every input  $w\in \Sigma^*$ into the output  $f(w)$  (undefined if DTM does not stop or stops in invalid configuration)
- ▶ Turing-computable function  $f : \mathbb{N}_0^k \to_{\mathsf{p}} \mathbb{N}_0$ : ditto; numbers encoded in binary and separated by #